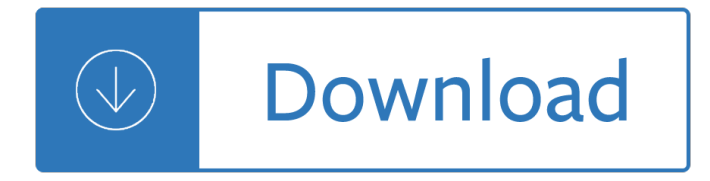

### **ipad user guide ibooks pdf**

View and Download Apple IPad iPad 2 16GB user manual online. For iOS 4.3 Software. IPad iPad 2 16GB Tablet pdf manual download. Also for: Ipad ipad 2 32gb, Ipad ipad 2 3g 32gb verizon, Ipad ipad 2 3g 16gb verizon, Ipad ipad 2 3g 64gb verizon, Ipad ipad 2 64gb, Mc954ll/a, Ipad 2 wi-fi...

### **APPLE IPAD IPAD 2 16GB USER MANUAL Pdf Download.**

How to Use iBooks on an iPad. iBooks on your iPad is a great digital alternative to reading a book. Downloading iBooks, adding books to your library, and learning to use the user interface are easily and mastered in no time. Open the App...

#### **5 Ways to Use iBooks on an iPad - wikiHow**

The Apple iOS devices (iPhone and iPad) support viewing PDF files through their iBooks application, and through a variety of other 3rd party apps (such as the Adobe Reader for iOS app).

### **How to Transfer a PDF to an Apple iPad - Win2PDF**

This article needs to be updated. Please update this article to reflect recent events or newly available information. (March 2019)

#### **iPad - Wikipedia**

Do you want to sync iBooks, like PDF files, between your iOS devices? If so, read this blog post and learn how to freely sync iBooks from your iPad to iPhone or from iPhone to iPad as you wish in 2 ways.

#### **[PDF]How to Sync iBooks from iPad to iPhone - easeus.com**

The Apple iPhone 6 user manual for iOS 8.1 Software has been published by apple official website. For owner of this phone, you can download the iPhone manual in pdf format. The iPhone 6 work on under GSM / CDMA / HSPA / EVDO and LTE network.

#### **Download iPhone 6 User Manual and Instruction Guide PDF**

VoiceOver is a gesture-based screen reader that lets you enjoy iPad even if you don $\hat{\mathbf{a}} \in \mathbb{M}^*$  see the screen. With VoiceOver enabled, just triple-click the Home button to access it wherever you are in iOS.

#### **Vision Accessibility - iPad - Apple**

Apple products put complete freedom of expression in the hands of every student who uses them. iPad is simple enough for anyone to master right from the start, and flexible enough to let students go wherever their ideas take them.

#### **Education - Apple**

This page tells how to transfer PDF from iPad to computer with free methods offered here. If you are trying to share important files such as PDF, Word or Excel etc files from your iPad to computer, just follow to see how to effectively free transfer PDF from iPad to computer on your own now.

#### **How to Transfer PDF from iPad to Computer with Free Data**

The iPad Air 2 ships with the iOS 10 (formerly iOS 8, later iOS 9) operating system pre-installed and includes a version of Apple Pay with the in-store NFC functionality removed. The included Touch ID sensor allows the user to pay for items online without needing to enter the user's card details.

### **iPad Air 2 - Wikipedia**

iPad (/ $E^{\hat{c}}$  a $\tilde{E}^{\hat{a}}$  p  $\tilde{A}$  d / EYE-pad) is a line of tablet computers designed, developed and marketed by Apple Inc., which run the iOS mobile operating system. The first iPad was released on April 3, 2010; the most recent iPad models are the iPad (2018), released on March 27, 2018; the fifth-generation iPad mini, released on March 18, 2019; the third-generation iPad Air, released on March 18, 2019 ...

### **iPad - Wikipedia**

You're purchasing this ebook in three different formats: a full-color .pdf file for your computer or iPad / iBooks, plus a .mobi file for your Kindle, and an .epub format for a Nook or any other e-reader.

### **The Friedman Archives Press**

Republishing of these lists of links or the author's original content without express and written permission from this site's author is not allowed.

### **iPads in the Classroom - Kathy Schrock's iPads4teaching**

A newsletter a day keeps the FOMO at bay. Just enter your email and we'll take care of the rest:

### **Topic: apple articles on Engadget**

EPubsoft ToolBox for Mac is an excellent tool for you to remove DRM from EPUB/PDF/Kindle/NOOK Books on Mac operation system and convert all your ebooks to other formats. It supports Adobe Digital Editions EPUB/PDF books, Amazon Kindle Books, Nook Books, etc.

## **EPubsoft, Ebook DRM Removal, Remove DRM from EPUB, PDF**

FedEx Express and FedEx Ground Fees and Surcharges That May Apply to Your Shipment. Your shipment may incur fees in addition to the standard list rate.. Select the Fees and Other Shipping Information PDF for a list of all the fees that may apply for U.S. package, international package and express freight shipments (U.S. and international). Plus, get an explanation of each charge that may apply ...

## **Shipping Rate and Surcharge Details | FedEx**

Language Arts/Reading. iBooks †a ereader book store; Book Creator †create your own iBooks right on the iPad.(Allows everything except video) Free Books †23,469 Classics to Go; Reading Trainer †This app teaches you how to train your eyes and brain to read and comprehend text faster.Think of it as exercise for your reading skills

## **iPad Apps for High School | iPad in Schools**

The iTools back and restore data tool allows you to backup and restore your iPhone, iPod, and iPod touch data. All you need to do is select the files and folders that you need to backup and click the backup button on the iTools menus. Also, you can restore the backed up data to your iPhone, iPad or iPod touch with the restore button on the iTools menu.

## **iTools - Offical iTools Download**

Project Gutenberg is not just for your desktop or notebook computer! The Nook, Kindle, Sony EReader, iPad and other eBook readers can display Project Gutenberg eBooks (we are not going to try to list them all here, but every such device we are aware of has the ability to display one or more of Project Gutenberg's typical file formats).

## **Gutenberg:MobileReader Devices How-To - Gutenberg**

WinX MediaTrans is the best iPhone manager software to two-way transfer photos music videos for iPhone XS (Max)/XR/X/8/7/6S iPad, backup large 4K video files, e-books for iOS (12) and Windows (10) PC without iTunes: backup media files, manage music and photo albums, make ringtones, mount iPhone as drive.

# WinX MediaTransâ.,¢: Best iPhone iPad Manager to Transfer

Documentation. Welcome to the Oracle JD Edwards EnterpriseOne Tools and Technology documentation library. The documentation resources in this library provide direction for:

## **Oracle JD Edwards EnterpriseOne Tools Documentation**

FREE AND INEXPENSIVE APPS FOR PEOPLE WHO NEED AUGMENTATIVE COMMUNICATION SUPPORTS Harvey Pressman and Andrea Pietrzyk Central Coast Children's Foundation, Inc.

# **FREE AND INEXPENSIVE APPS FOR PEOPLE WHO NEED AUGMENTATIVE**

To download and view rates for shipments within the contiguous U.S., and between the contiguous U.S. and Canada, go to FedEx Freight Rating and install the Windows-based rating program. For the applicable base rate (FXF 1000 or FXF 501), refer to your FedEx Freight pricing agreement.

## **Service Guide - fedex.com**

EdTechTeacher brings resources together for teachers from teachers. Check out Apps

## **App and Tool Guide - Apps - EdTechTeacher**

Synopsis. pandoc [options] [input-file]…. Description. Pandoc is a Haskell library for converting from one markup format to another, and a command-line tool that uses this library.. Pandoc can convert between numerous markup and word processing formats, including, but not limited to, various flavors of Markdown, HTML, LaTeX and Word docx.For the full lists of input and output formats, see ...

## **Pandoc - Pandoc User's Guide**

This wikiHow teaches you how to open and read an EPUB (also known as "eBook") file on your computer or mobile platform, including a Kindle. If opening the EPUB file sounds like too much work for your preferred platform, you can also convert the file into a PDF, which is readable on virtually any platform.

### **6 Simple Ways to Open EPUB Files - wikiHow**

The user interface of Spotlight is simple facilitating easy downloading and reading of books. No technological knowledge is necessary. Spotlight Text integrates seamlessly with your television, so text can be viewed in huge sizes if needed.

## **Spotlight Text: eBook Reader for Low Vision**

File Types¶. Orbit Reader does not translate or interpret any file. It simply displays the contents of a file in braille. So, if you put a plain text file onto the SD card, Orbit Reader displays that file as it was written.

## Orbit Reader 20â"¢ User Guide - tech.aph.org

How to Contact Customer Service We would love for you to contact us if you have any questions: Phone 707.827.7019 or 800.889.8969. Monday †Friday, 7:30AM to 5:00PM Pacific Time

## **Customer Service - O'Reilly Media**

Super-robust PDF reader with advanced reading, annotating, markup and highlighting capabilities, excellent file manager, text file reader and editor, audio/video player, Safari-like viewer for MS Office and iWorks files.

Engineering the guitar theory and practice The real jazz Practical spreadsheet statistics and curve fitting for scientists and engineers Numerical solution of partial differential equations finite difference methods Just married have you applied for bail La source noire The western experience 9th edition online Balthus cats and girls The formula for selling alarm systems Hypnotherapy miracle to draw potential power to cure modern diseases Russia and the politics of international environmental regimes environmental encounters Stone cold by robert swindells The morphology of biblical greek Ford festiva service manual Haptonomia pre y postnatal por una etica de la seguridad afectiva No mas berrinches consejos para lograr la armonia emtre padres e hijos Anatomy of a disappearance hisham matar Bajaj chetak 2 stroke manual Engineering mathematics through applications Vitamins chart speedy study guide Microeconomics 11th edition mansfield solutions Brushworks the new language for playing brushes book cd paperback John paul leon 16 ways to love your lover Max best friend hero marine

Theleaderinmehowschoolsandparentsaroundworldareinspiringgreatnessonechildatatimestephenrcovey Reading explorer 3 answer key Manuale officina citroen c4 Dk illustrated encyclopedia of the universe The ballet called giselle Med surg virtual clinical excursions answer key Answer key of workbook summit 1 International economics salvatore solutions manual Quantum chemistry mcquarrie solutions manual Xerox wc 7232 service manual Go tell it on the mountain novel Drawing for the absolute utter beginner Top notch 1 second edition unit How to succeed in business without being white straight talk on making it in america Plant equipment maintenance engineering handbook Design portal frame buildings 4th edition

Catchawavetherisefallandredemptionofthebeachboysbrianwilsontherisefallandredemptionofthebeachboysbria nwilson Goldman cecil medicine 2 volume set 25e cecil textbook of Standard form of building contract jct 80 Ready reckoner series in dental sciences preclinical conservative dentistry questions amp The fall and rise of reginald perrin Oxford mathematics d3 6th edition solutions James dean address book Makeup your mind express yourself The spiritual psychic development workbook a beginners guide La hija del ciervo rojo The road cormac mccarthy free download Wireless communication electronics by example Concepts in thermal physics blundell solutions Networks crowds and markets exercise answers The spirit of the machine technology as an inspiration in architectural design Fundamentals of fixed prosthodontics 4th fourth edition by herbert t Harry s big day at the dentist Ifitsnotforeverbydurjoydattanikitasinghfree